### **Rel** Med Solutions **Real Montanger Struck and Real World Testing**

#### GENERAL INFORMATION

Plan Report ID Number: [For ONC-Authorized Certification Body use only]

Developer Name: ReLi Med Solutions

Product Name(s): ReLiMed EMR

Version Number(s): 7.2

Certified Health IT Product List (CHPL) ID(s): 15.04.04.2990.ReLi.07.00.1.191229

Developer Real World Testing Page URL: <https://relimedsolutions.com/certification/>

Users will find links on this page for 2022 to 2023 Real World Test Plan

#### JUSTIFICATION FOR REAL WORLD TESTING APPROACH

We are an EMR Software company that also offers services to our clients. One of these services is MIPS Reporting. This involves running the appropriate reports throughout the year and providing guidance to our clients on best practices to meet and improve on the MIPS metrics. These reports measure the direct usage of our certified IT modules. We plan to use real life reporting activities to satisfy this Real World Testing requirement. This includes the following Certified Modules:

#### • 170.315 (b)(1): **Transitions of Care**

We can show this module is used in the production environment with received direct messages (using phiMail server) that contain CCDA documents. These documents are mostly Referrals. If there are errors or warnings, those will display to the user. We display all sections received in a human readable format. We give the option to the user to import the patient information right from the inbox. Users can also retrieve CCDAs from a portal, save to their local disk and then use our import functionality just like they would upload and attach any other type of document to a patient record. Users also demonstrate the functionality of this certified technology by sending a CCDA as a referral or summary of care from our software to another provider.

• 170.315 (b)(2): **Clinical Information Reconciliation and Incorporation** As mentioned above, our users may receive CCDAs and can import the patient's Medications, Allergies, and Medication Allergies. This is normally for a referral of a new patient to the practice and it saves some manual entry of the patient.

• 170.315 (b)(3): **Electronic Prescribing** This is used every day by our prescribing users. We plan to pull reports from a couple heavy prescribers and we can report metrics on types of messages, successful messages, errored messages, etc.

• 170.315 (b)(6): **Data Export** This functionality is available in the production system to export all patients or a subset of patients. This has been used by a few clients when moving from our EMR to another EMR. We can simply perform this action on a production system and then observe the contents a few of the files. We can also import a few of the files which would further demonstrate the functionality for 170.315 (b)(2).

#### • 170.315 (c)(1): **Clinical Quality Measures - Record and Export** There is no real world application for this certification item. The ability to import a QRDA Category I file was used for certification testing, but users actually enter data for each of their

### **Rel** Med Solutions **Real Montanger Struck and Accord Testing** Real World Testing

patients. The system can generate a Category I file per patient. However, no one ever needs to use this. Therefore, we do not have a way to test this in a real world environment.

• 170.315 (c)(2): **Clinical Quality Measures - Import and Calculate** There is no real world application for this certification item. The ability to import a QRDA Category I file was used for certification testing, but users actually enter data for each of their patients. However, users can generate a QRDA Category III file with the results. No one ever uses or submits this QRDA file as they submit the QPP json file for MIPS reporting. If a user can provide us with a QRDA Cateory I file, we can import it to one of our production systems for this test.

#### • 170.315 (c)(3): **Clinical Quality Measures – Report**

The real world application of this certification module is to report the denominator, numerator, exclusions and exceptions where applicable for each certified CQM. Users then generate the QPP json and upload to the QPP site to report for MIPS. This is how we plan to demonstrate this module. We will run these reports and then take a sampling of patients from each one to show how the measure properly identified the patient as belonging to the denominator, numerator, exclusion and/or exception.

#### • 170.315 (e)(1): **View, Download, and Transmit to 3rd Party**

This module can be tested using a client's patient portal with a test patient. We can enter some clinical information on the test patient and then log onto that patient's portal account to view and download the CCDA. We can then use this CCDA to import into a staging system to demonstrate that the CCDA is valid and able to be imported. For the Transmit part, we will attach the CCDA to an email. From the email we can save to a local drive and import into a staging system to demonstrate that the CCDA is valid and able to be imported. The portal activity log will be viewed to make sure that each of these actions was recorded appropriately.

• 170.315 (f)(1): **Transmission to Immunization Registries** We have active connections with a few state immunization registries. The real world application of this certified technology is to send immunizations for pediatrics only. None of our practices that serve adults only use this. We can demonstrate this use with screenshots of successful and errored immunization messages from one of our Pediatric practices using it. Our users will report when/if a transmitted immunization did not update the state registry.

- 170.315 (f)(2): **Transmission to Public Health Agencies - Syndromic Surveillance** There is no real world testing ability for this module. There are currently no state health departments and/or clients that are required to report for this measure and therefore we would only be able to generate the files and observe the contents to verify the proper data is included.
- 70.315 (g)(7): **Application Access - Patient Selection**
- 170.315 (g)(8): **Application Access - Data Category Request**
- 170.315 (g)(9): **Application Access - All Data Request**

For the above three modules we can use one of our production Patient Portals with a test patient. We will have to also use a test application called Swagger that we used during certification testing as we are unaware of any other commercially available app that could be used.

• 170.315 (h)(1): **Direct Project**

We do have clients using Direct Messaging and can show screenshots of successfully delivered Referral CCDAs via direct messaging using phiMail server. We can also send a referral for a test patient from one of our clients to another to demonstrate to full end-to-end messaging with Direct using phiMail server.

### STANDARDS UPDATES (INCLUDING STANDARDS VERSION ADVANCEMENT PROCESS (SVAP) AND UNITED STATES CORE DATA FOR INTEROPERABILITY (USCDI))

Standard (and version): NCPDP 2017071 messaging standard

Updated certification criteria and associated product: ReLiMed eRx Version 7.2.1

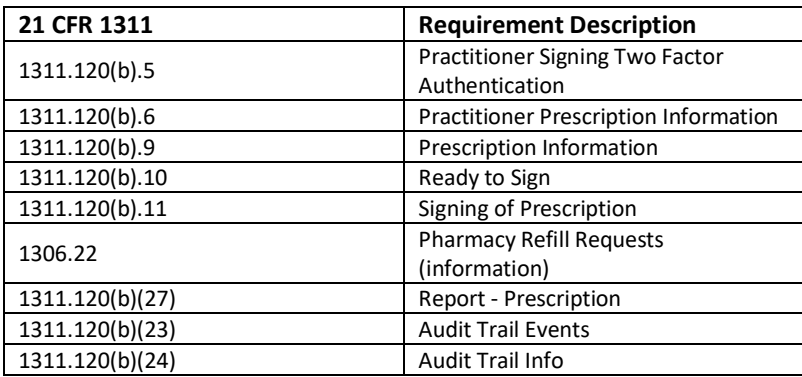

Health IT Module CHPL ID: 15.04.04.2990.ReLi.07.00.1.191229

Method used for standard update: Drummond Group Review

Date of ONC ACB notification: March 16, 2020

Standard (and version): 21 CFR EPCS

Updated certification criteria and associated product: ReLiMed eRx Version 7.2.1

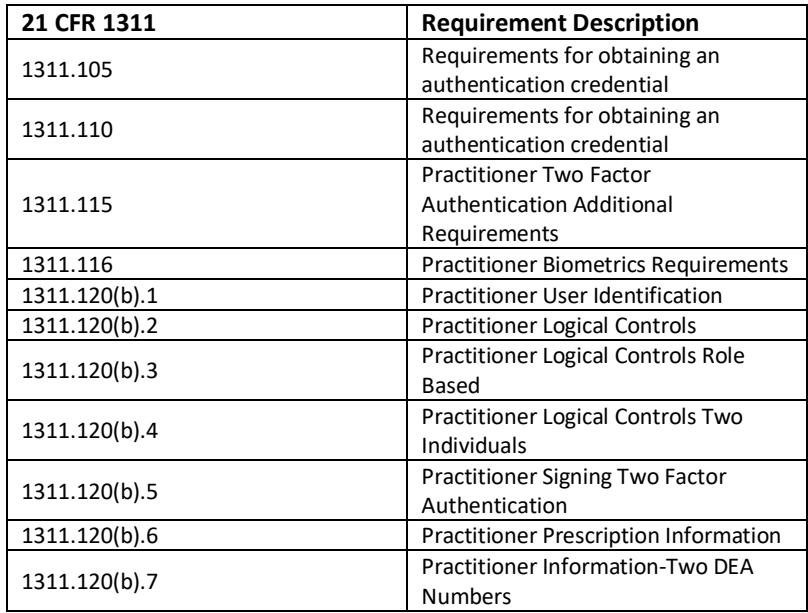

### **Rel** Med Solutions

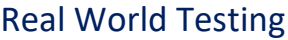

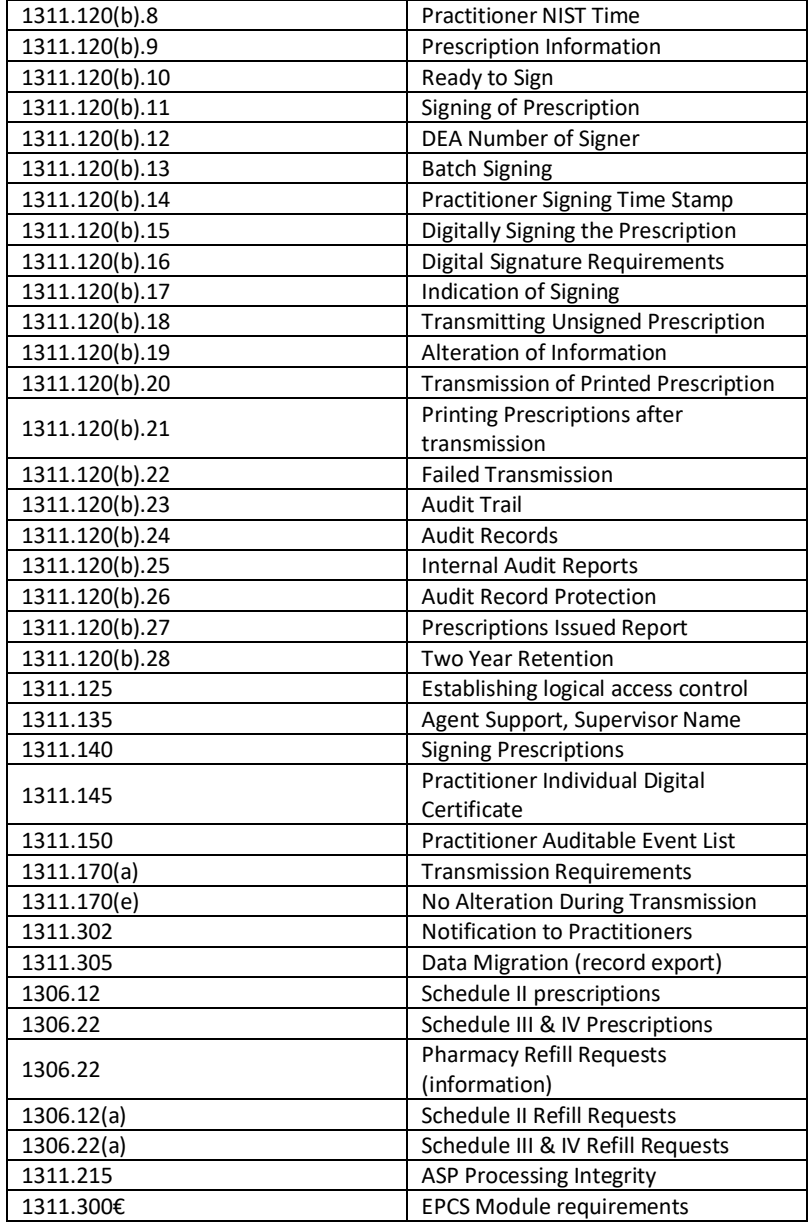

Health IT Module CHPL ID: 15.04.04.2990.ReLi.07.00.1.191229

Method used for standard update: Drummond Group Review

Date of ONC ACB notification: April 24, 2020

#### MEASURES USED IN OVERALL APPROACH

### Description of Measurement/Metric

Describe the measure(s) that will be used to support the overall approach to Real World Testing.

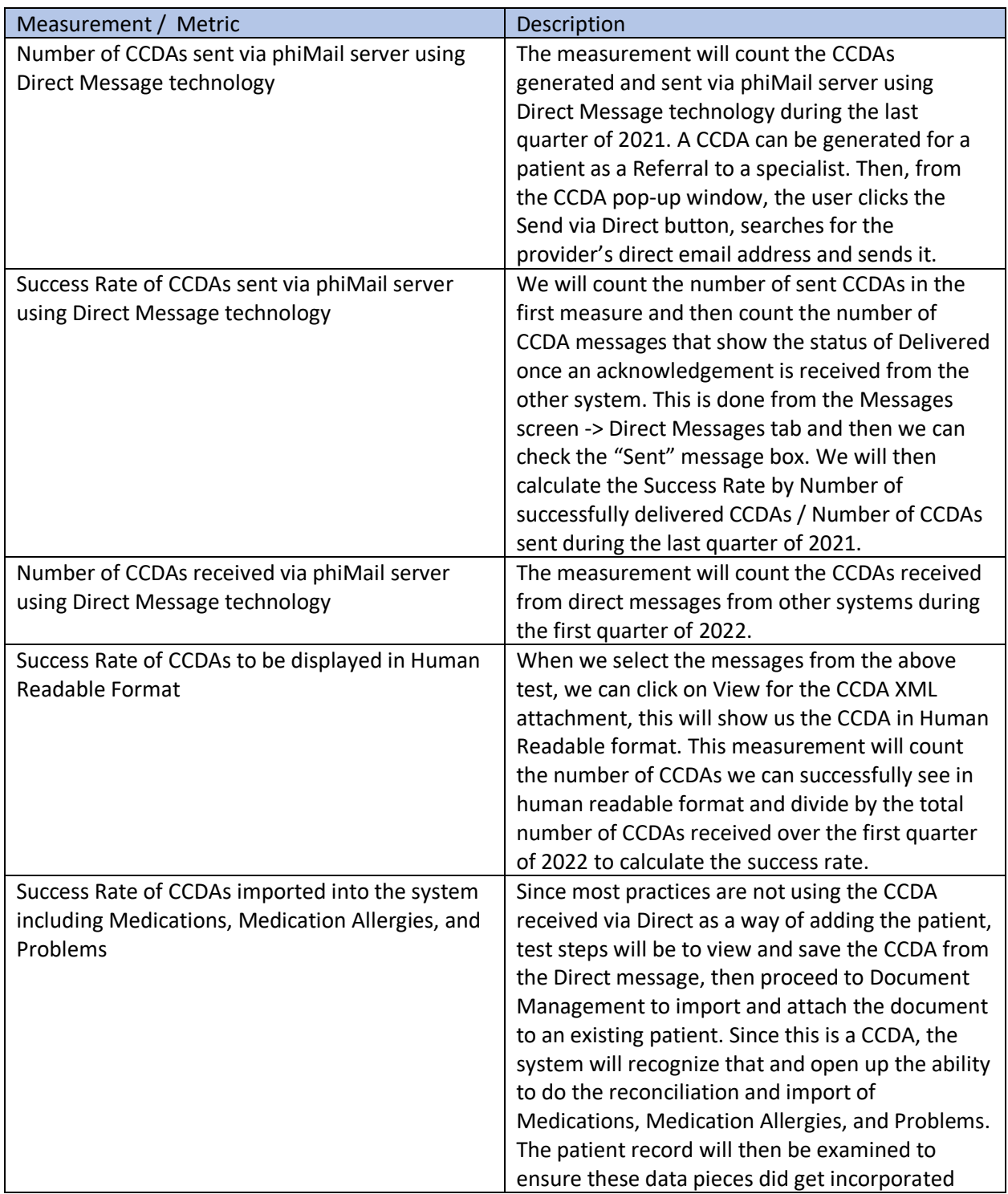

# **Rel<sup>i</sup> Med Solutions Real World Testing**

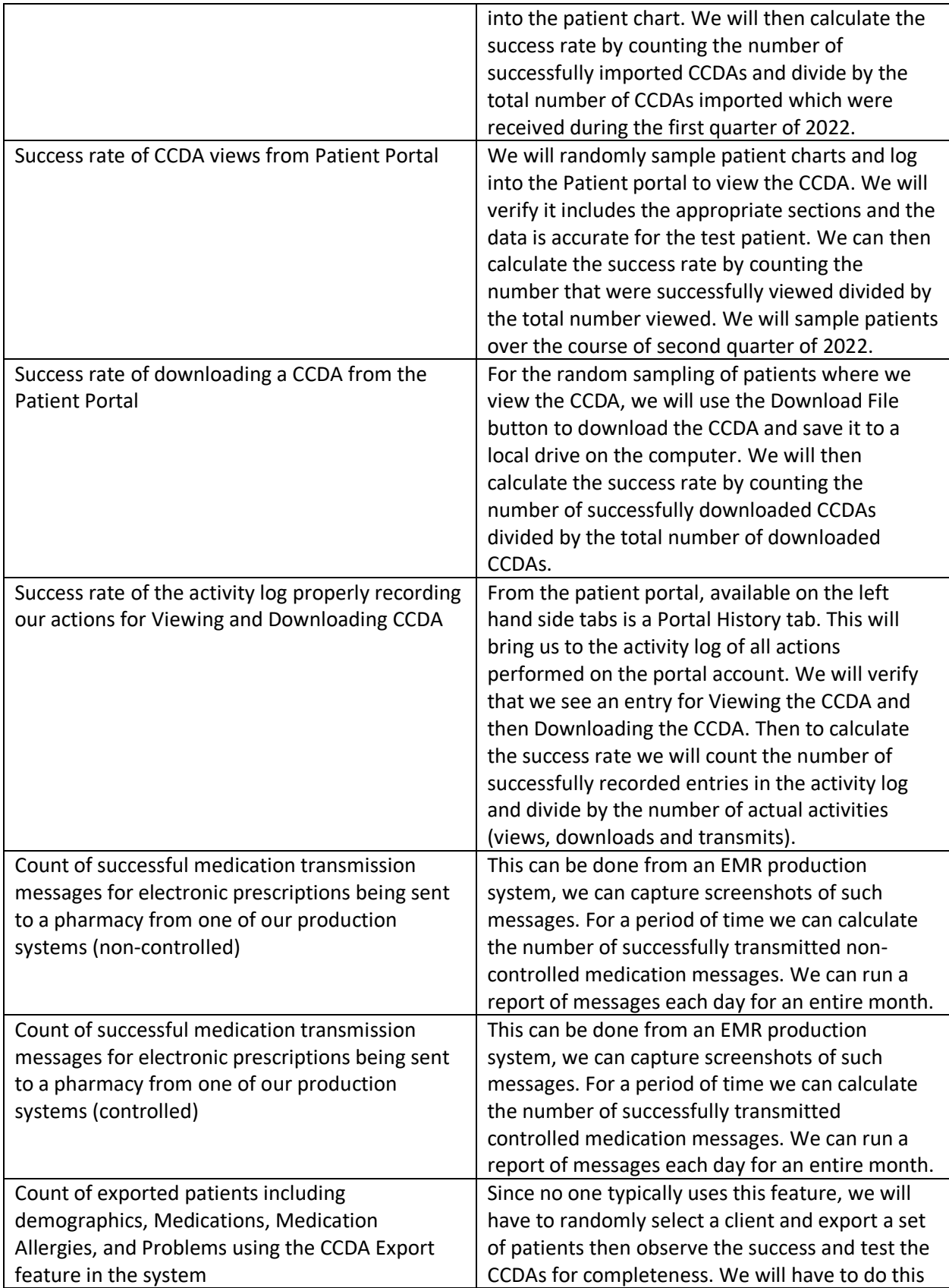

# **Rel<sup>i</sup> Med Solutions Real World Testing**

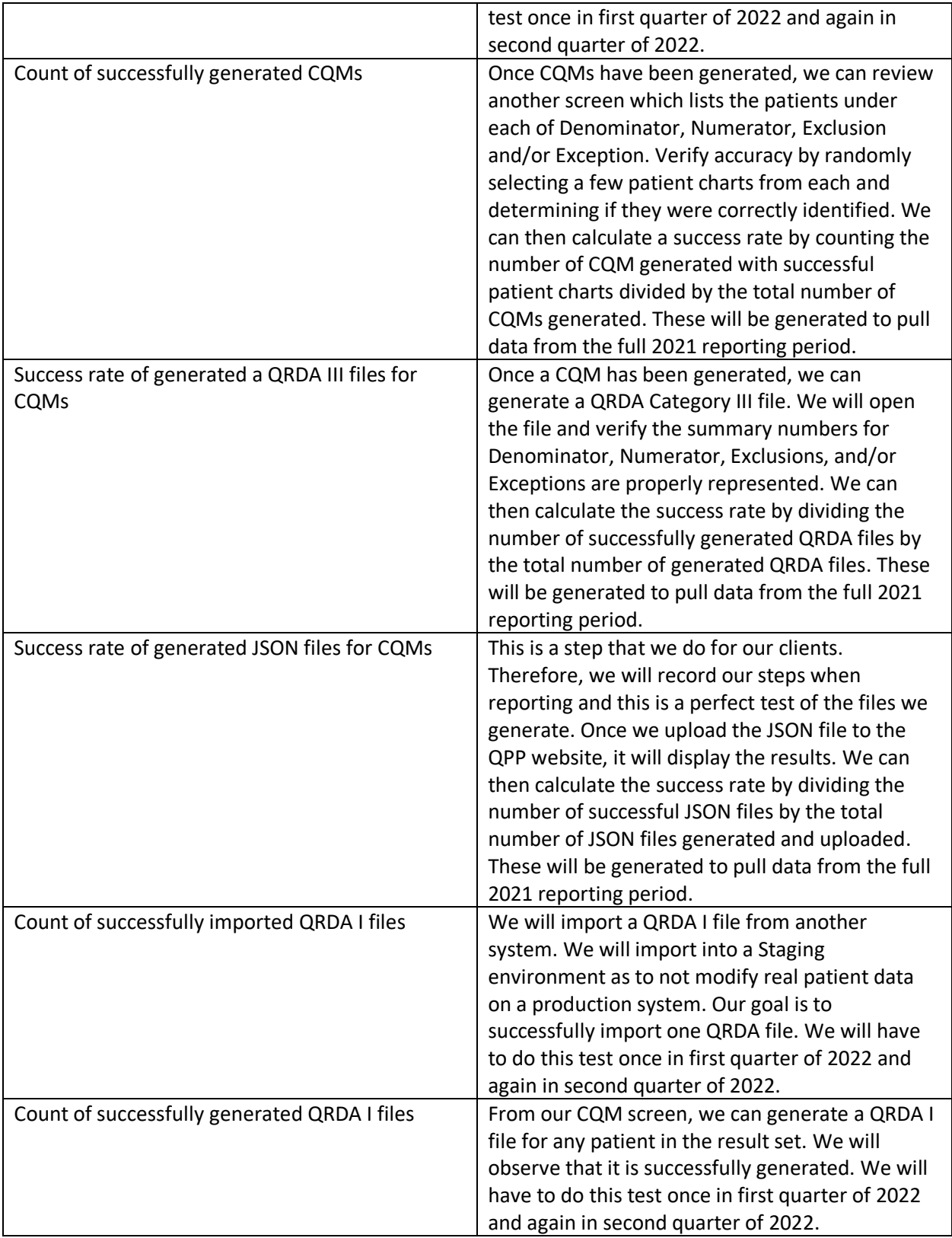

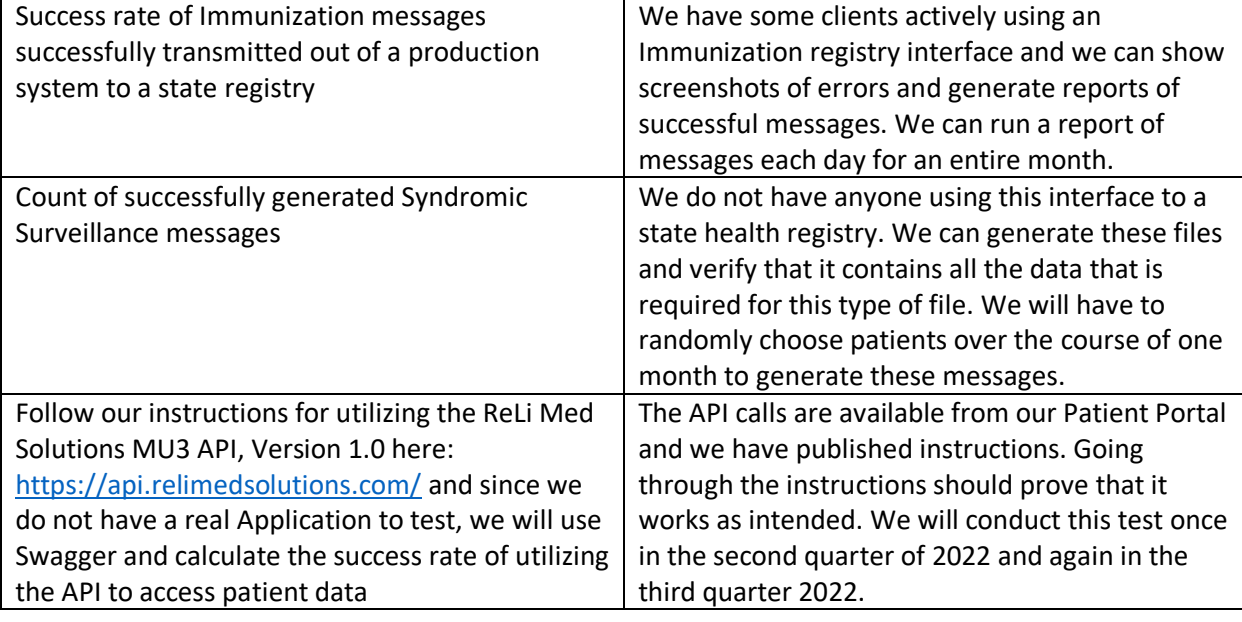

### Associated Certification Criteria

List certification criteria associated with the measure and if updated to the 2015 Edition Cures Update criteria.

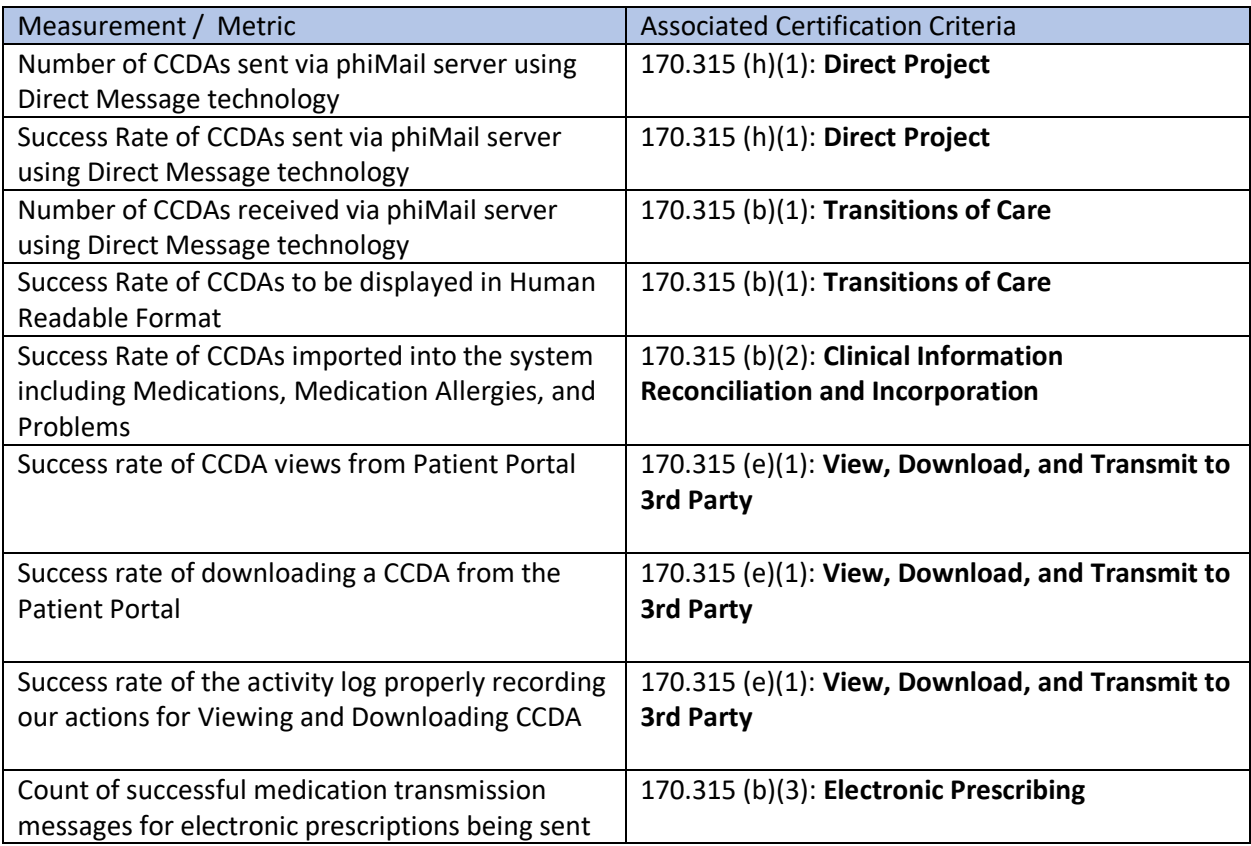

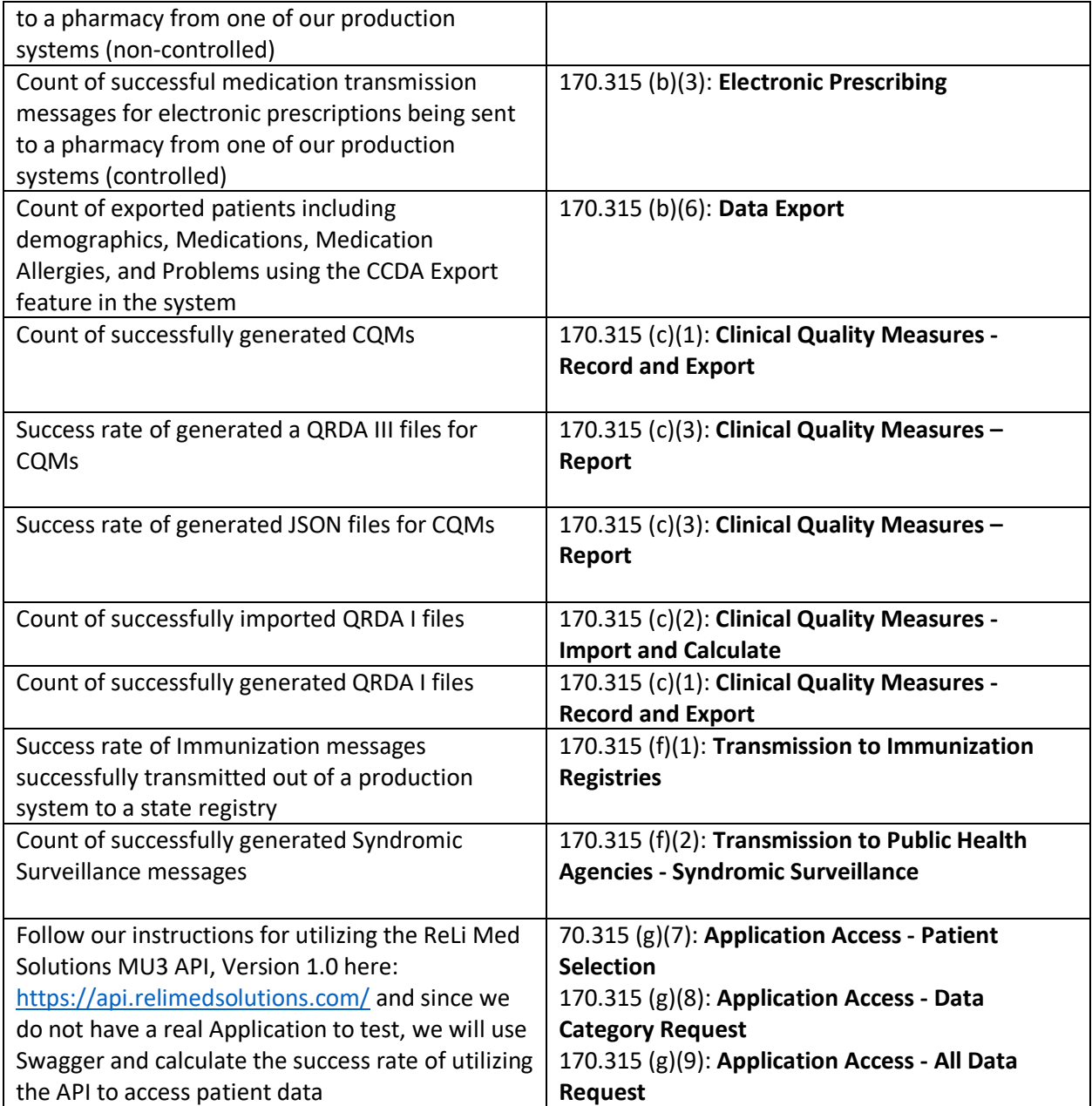

### Justification for Selected Measurement/Metric

Provide an explanation for the measurement/metric selected to conduct Real World Testing.

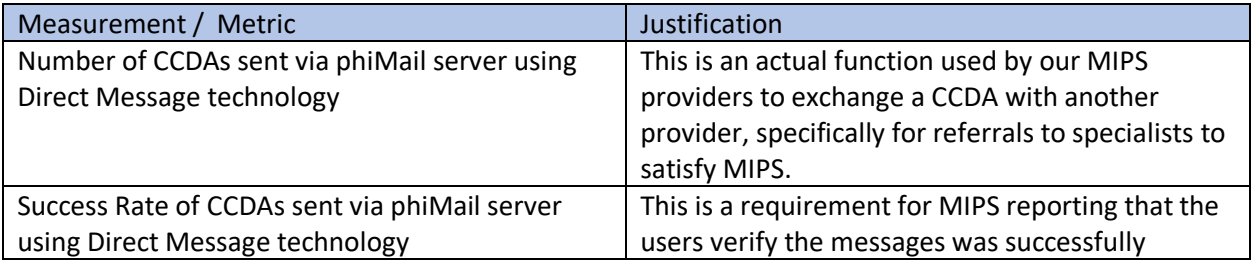

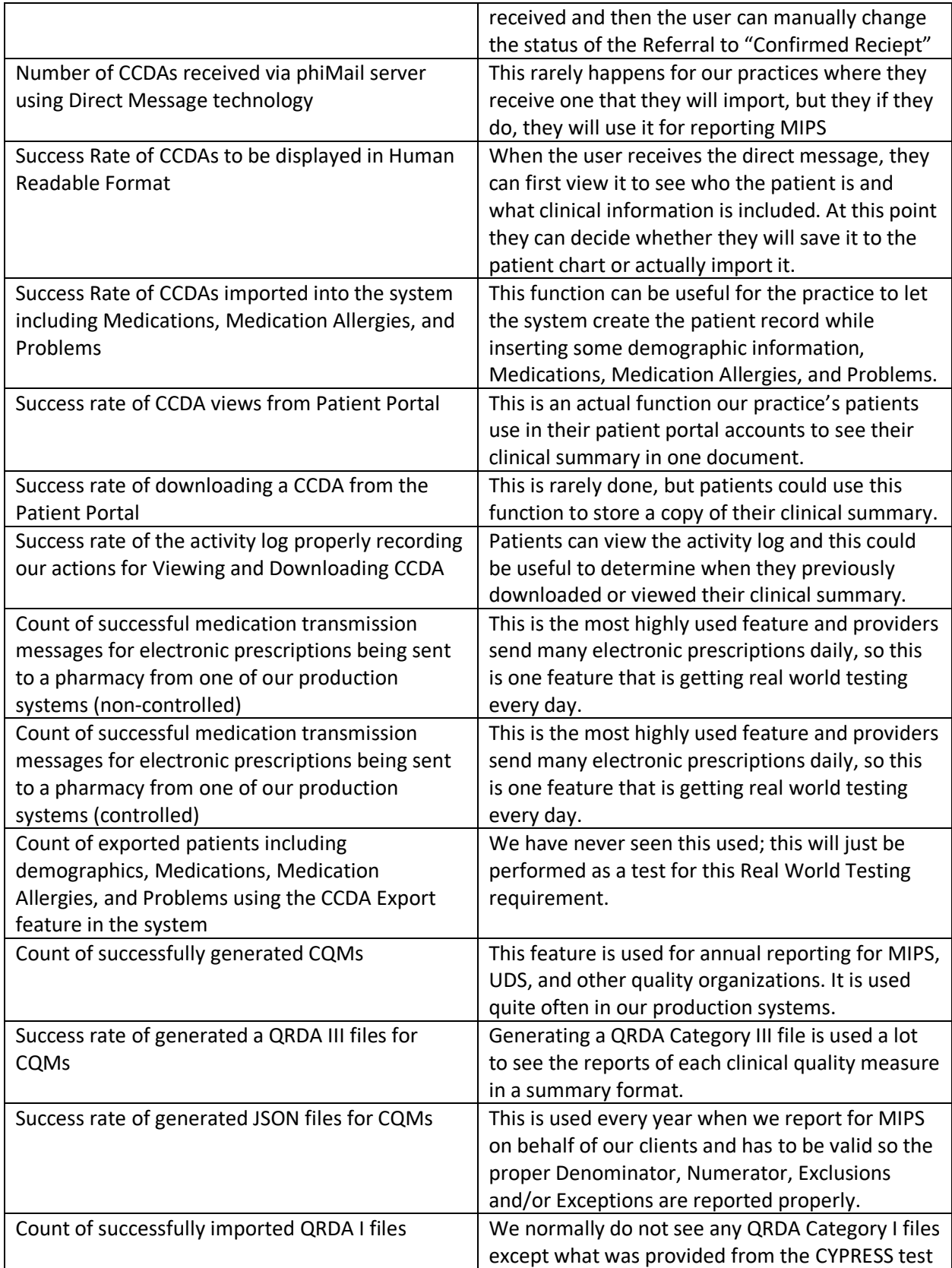

### **Rel** Med Solutions **Real World Testing**

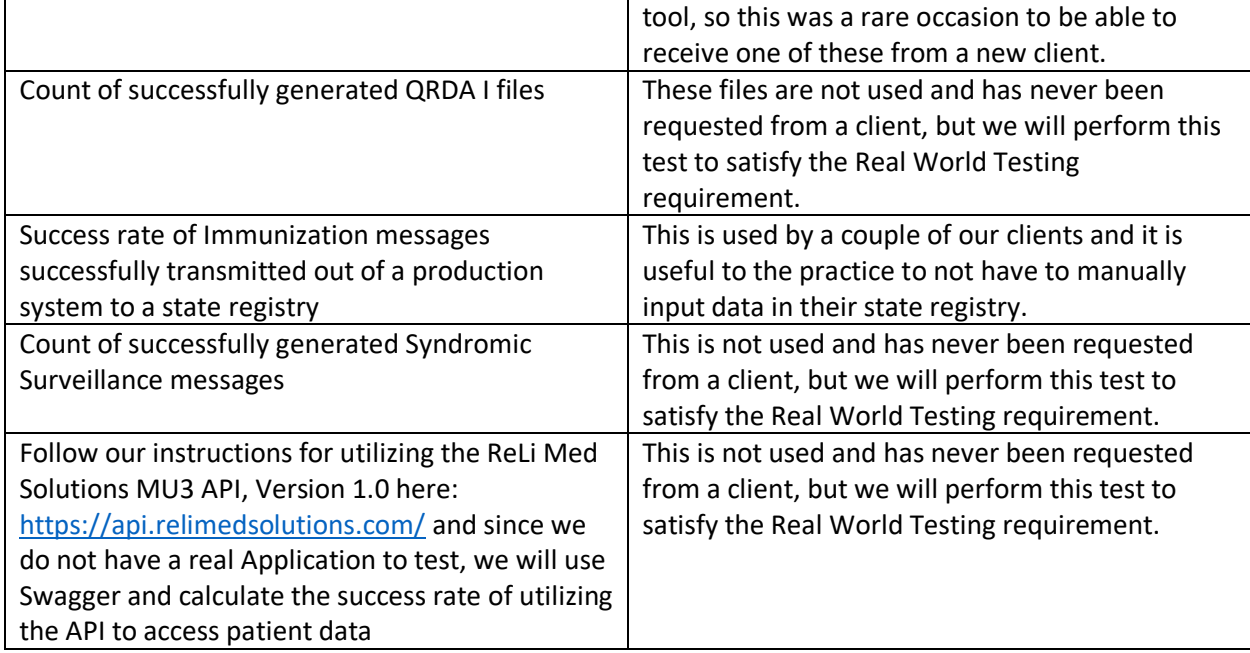

### Care Setting(s)

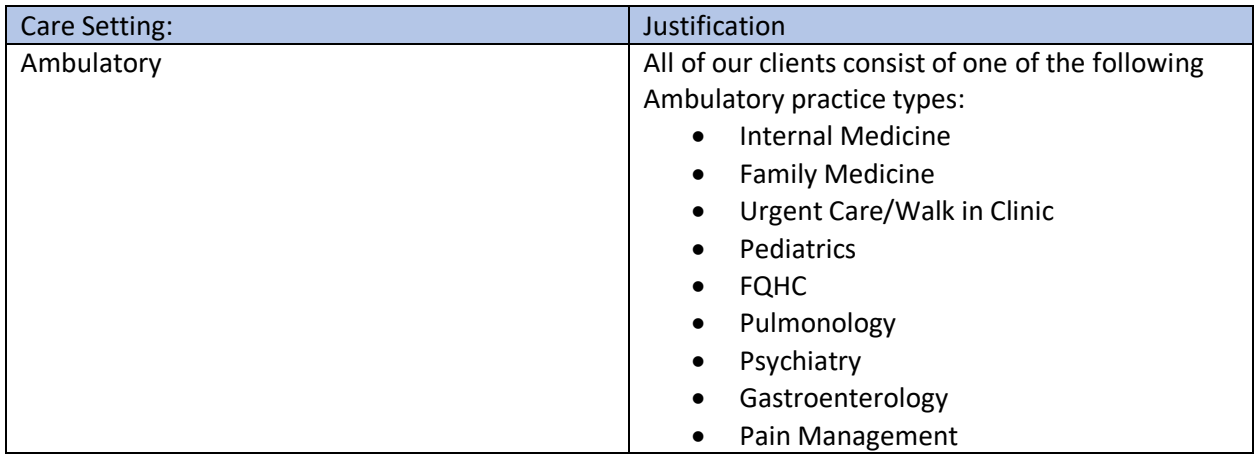

### Expected Outcomes

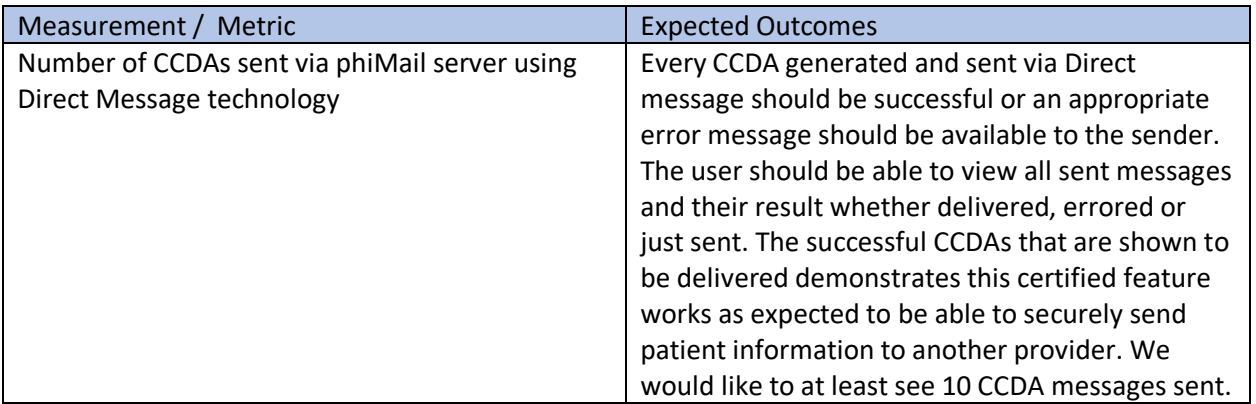

# **Rel** Med Solutions **Real Mortal Testing**

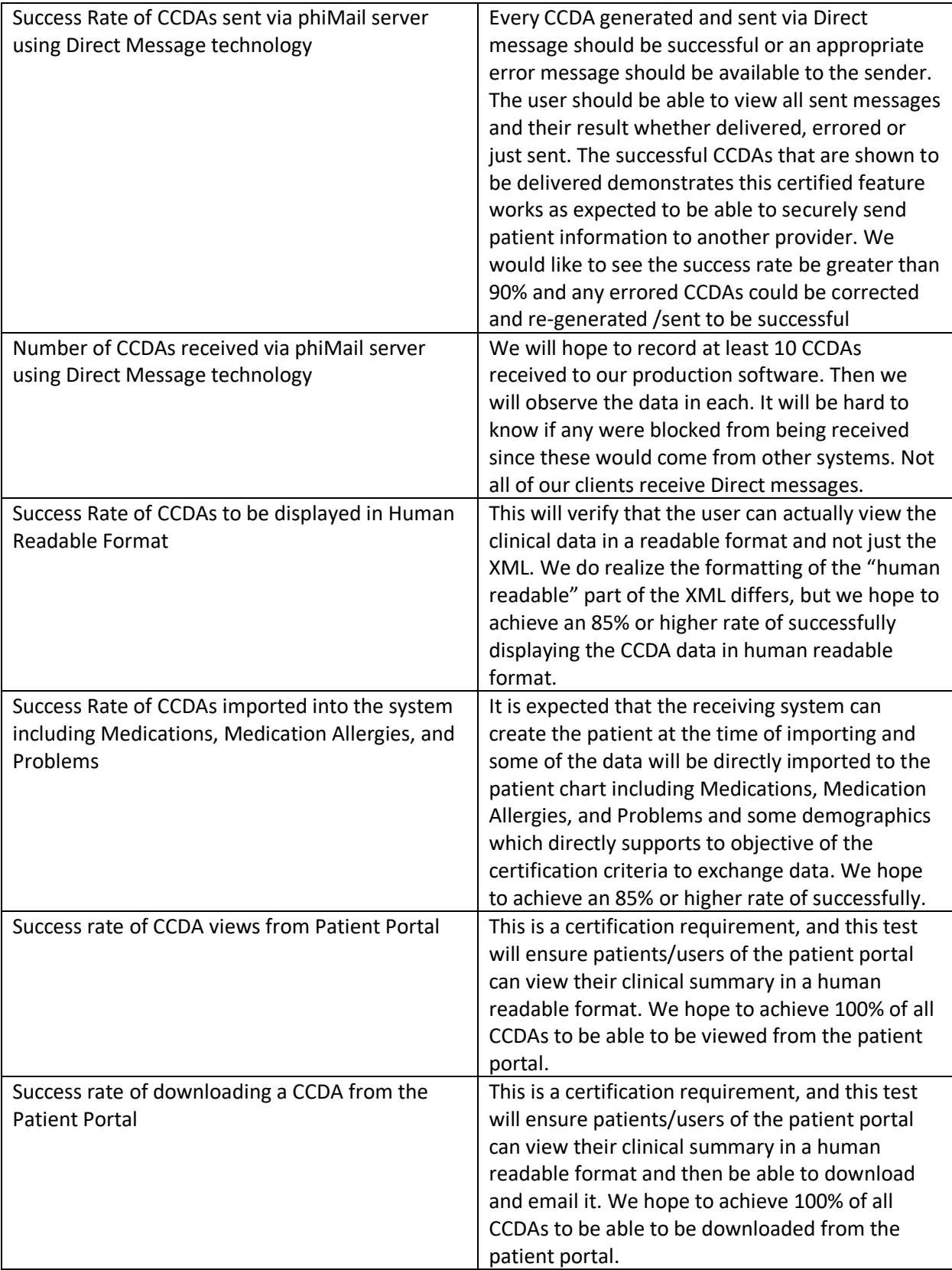

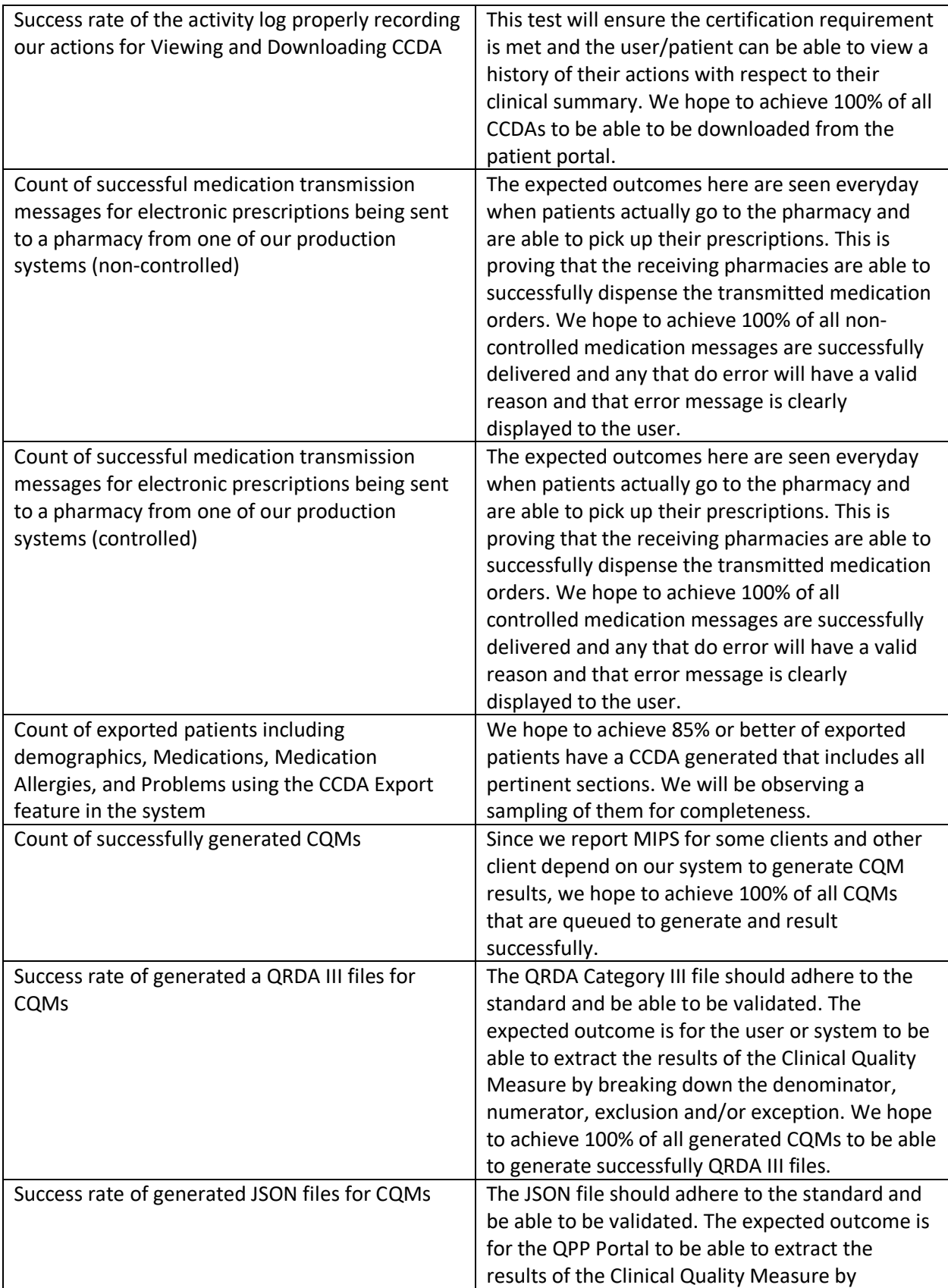

### **Rel** Med Solutions **Real World Testing**

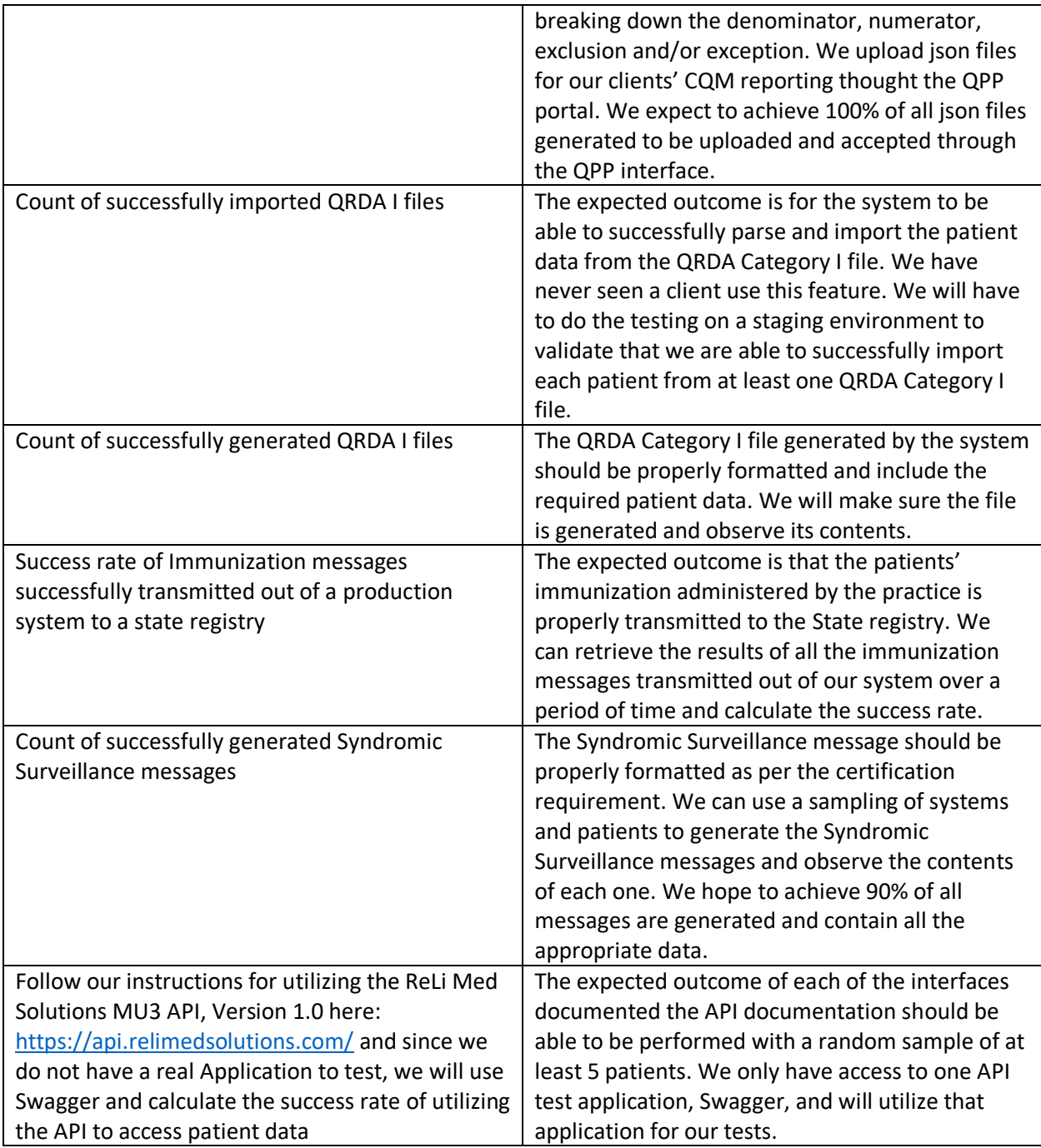

### SCHEDULE OF KEY MILESTONES

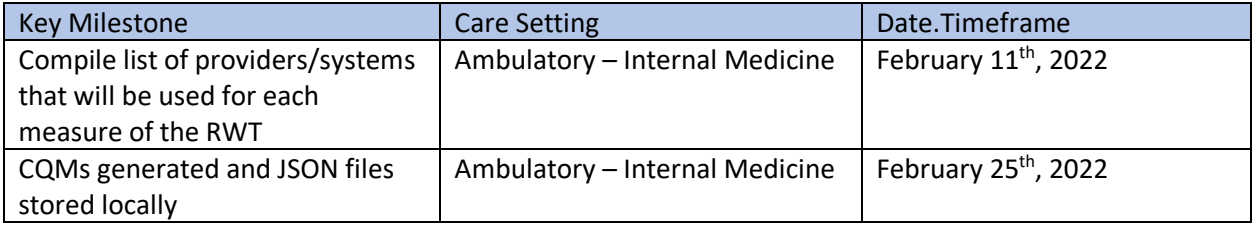

# **Rel** Med Solutions **Real Mortal Testing**

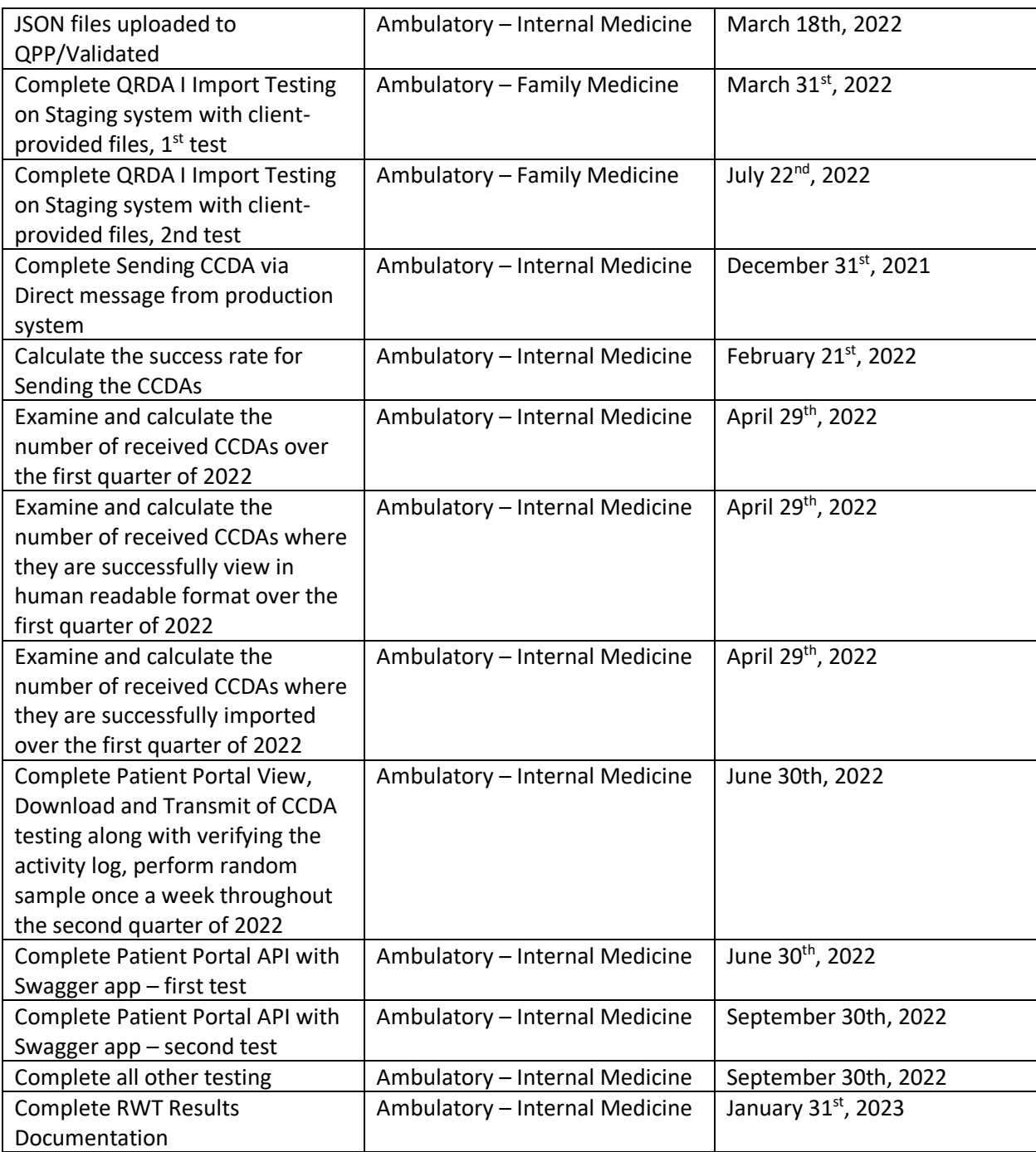

### Actual Outcomes

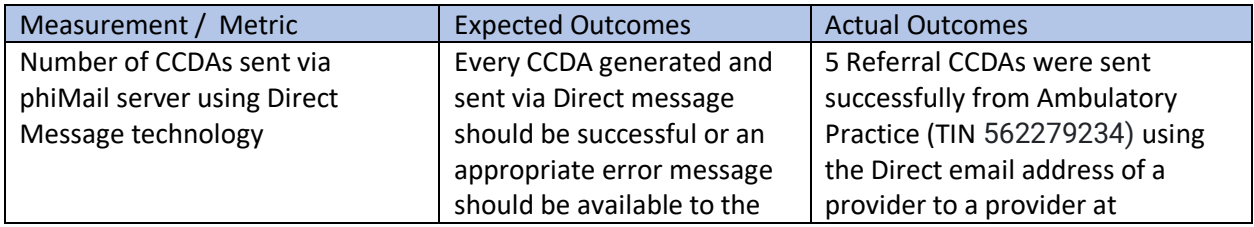

# **Rel** Med Solutions **Real Mortal Testing**

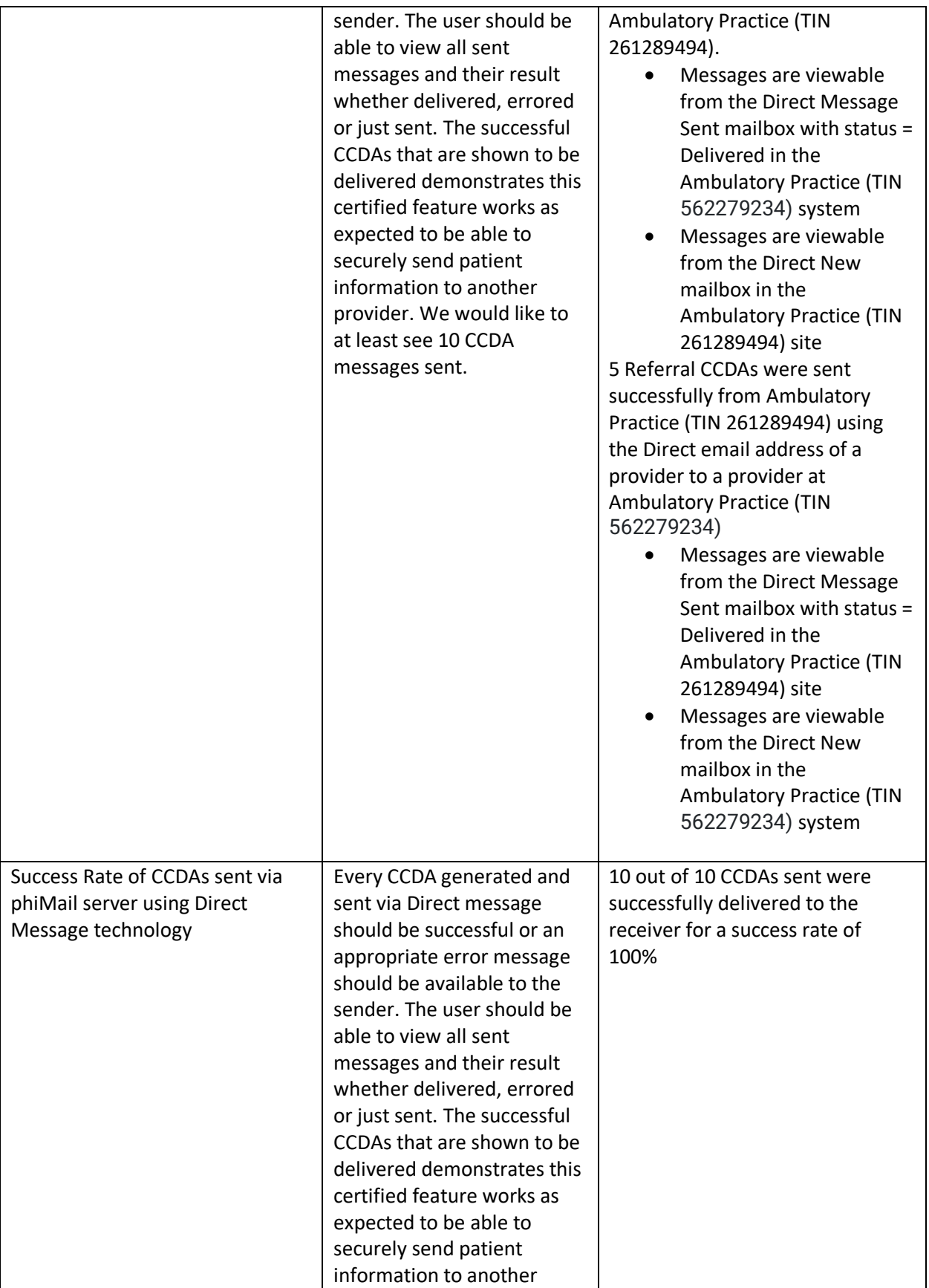

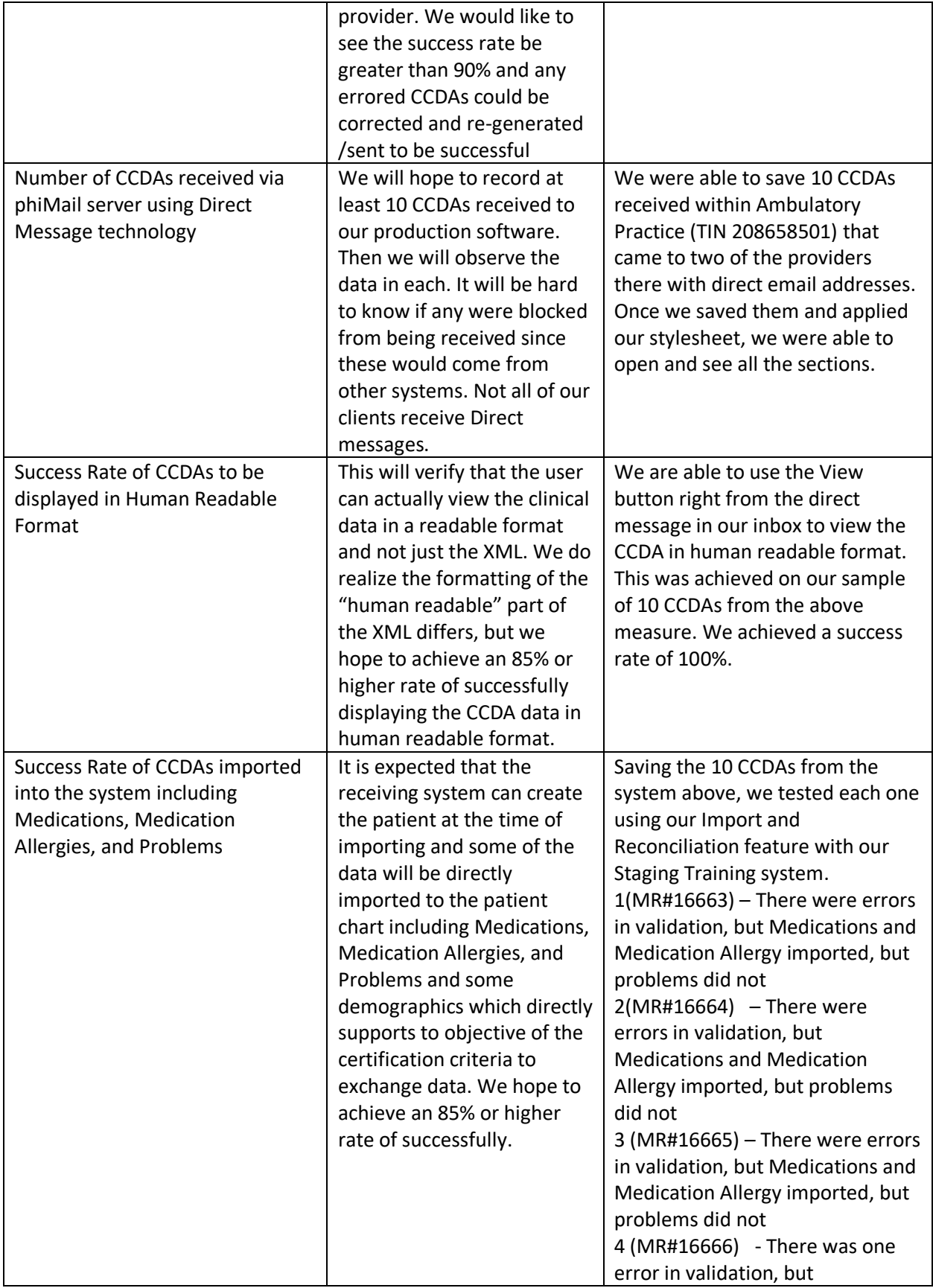

# **Rel<sup>i</sup> Med Solutions Real World Testing**

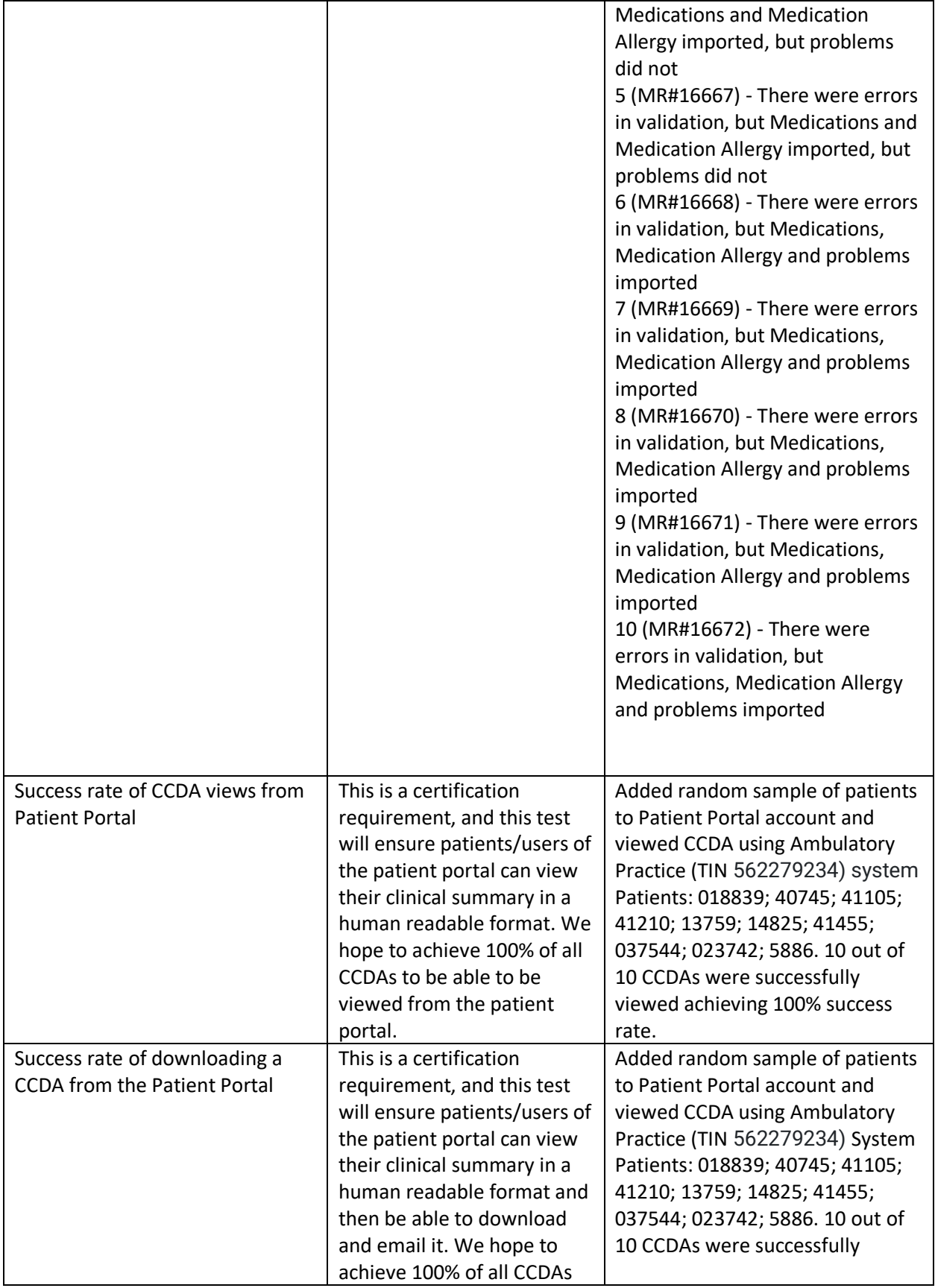

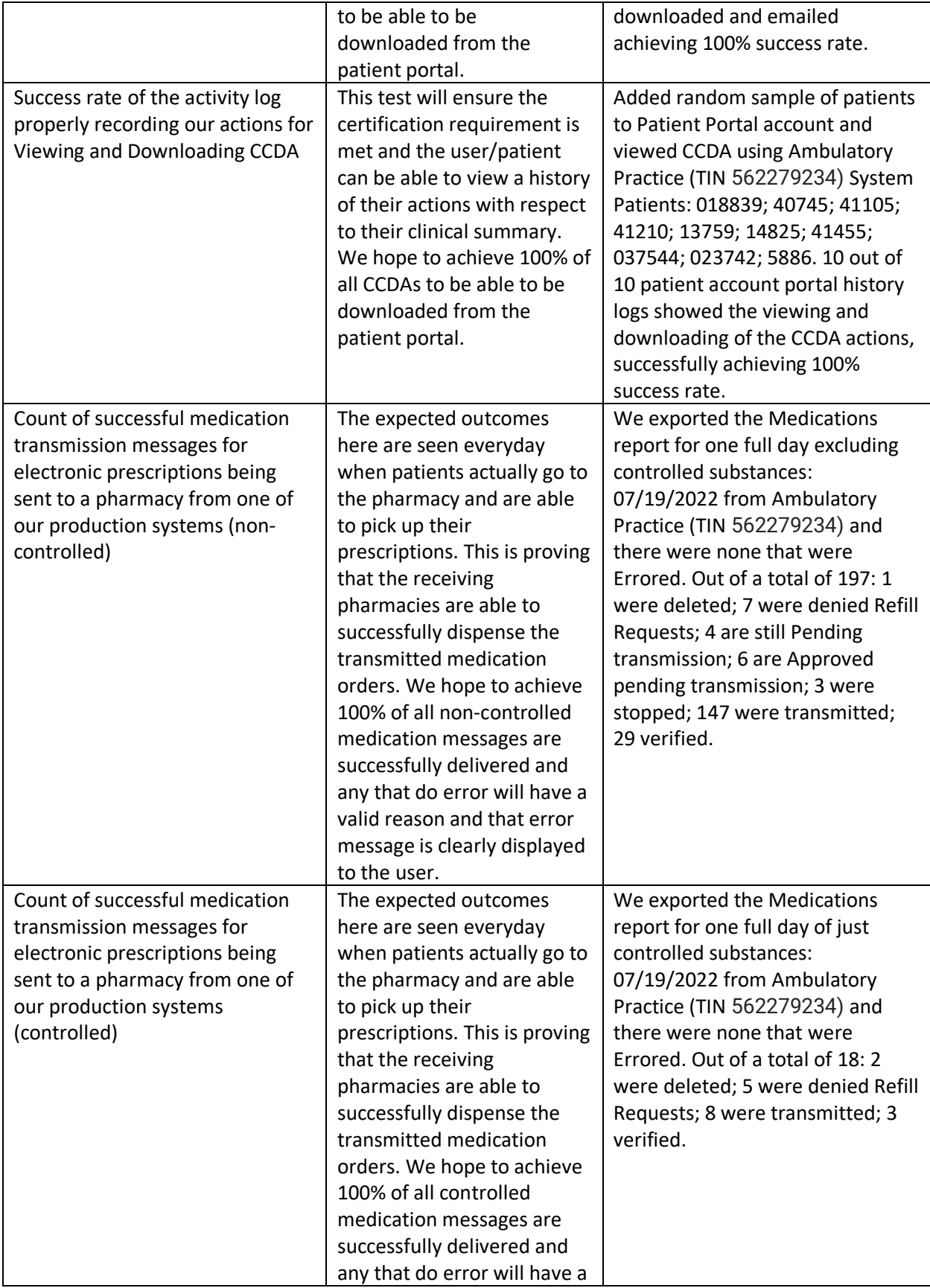

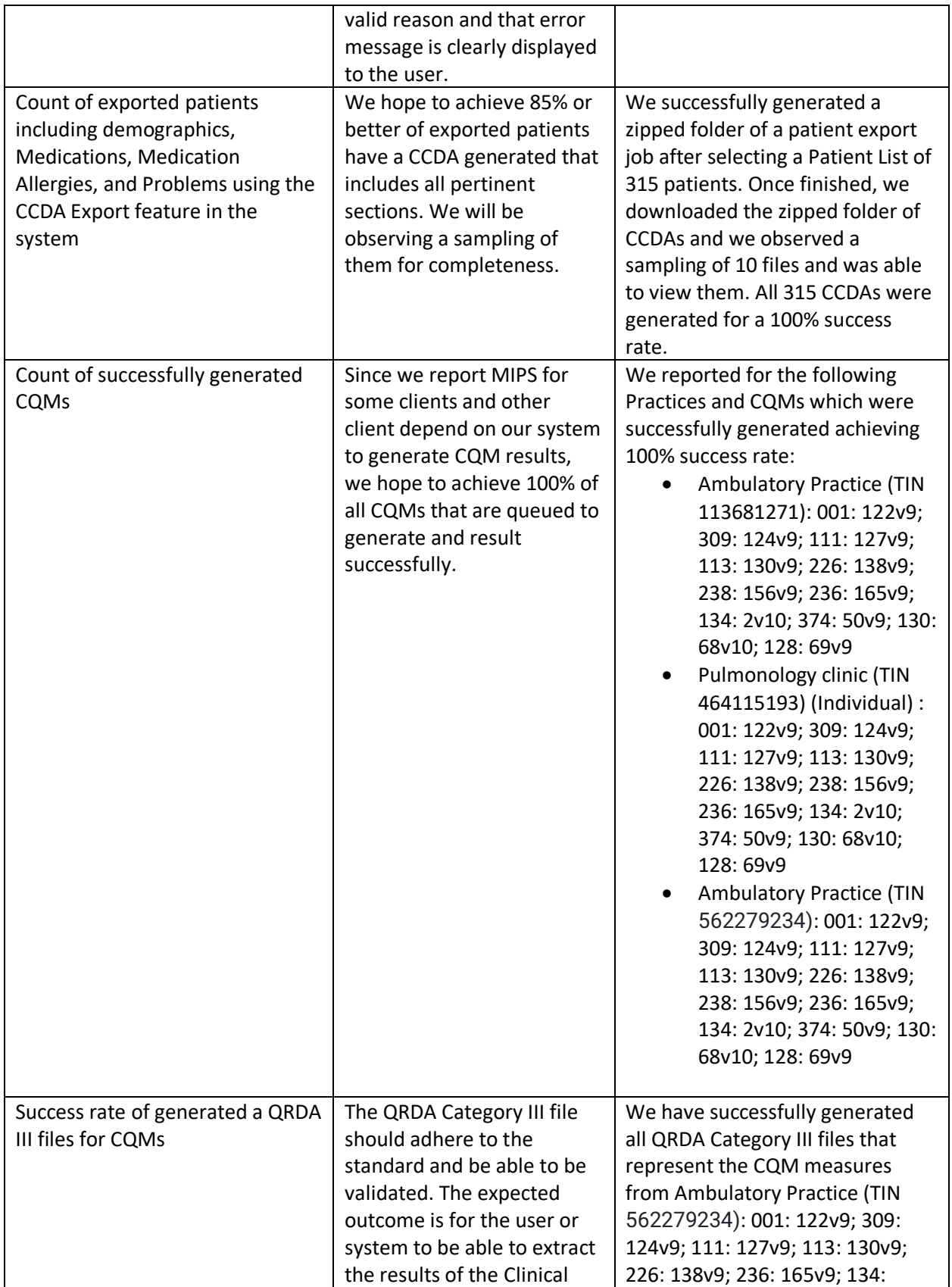

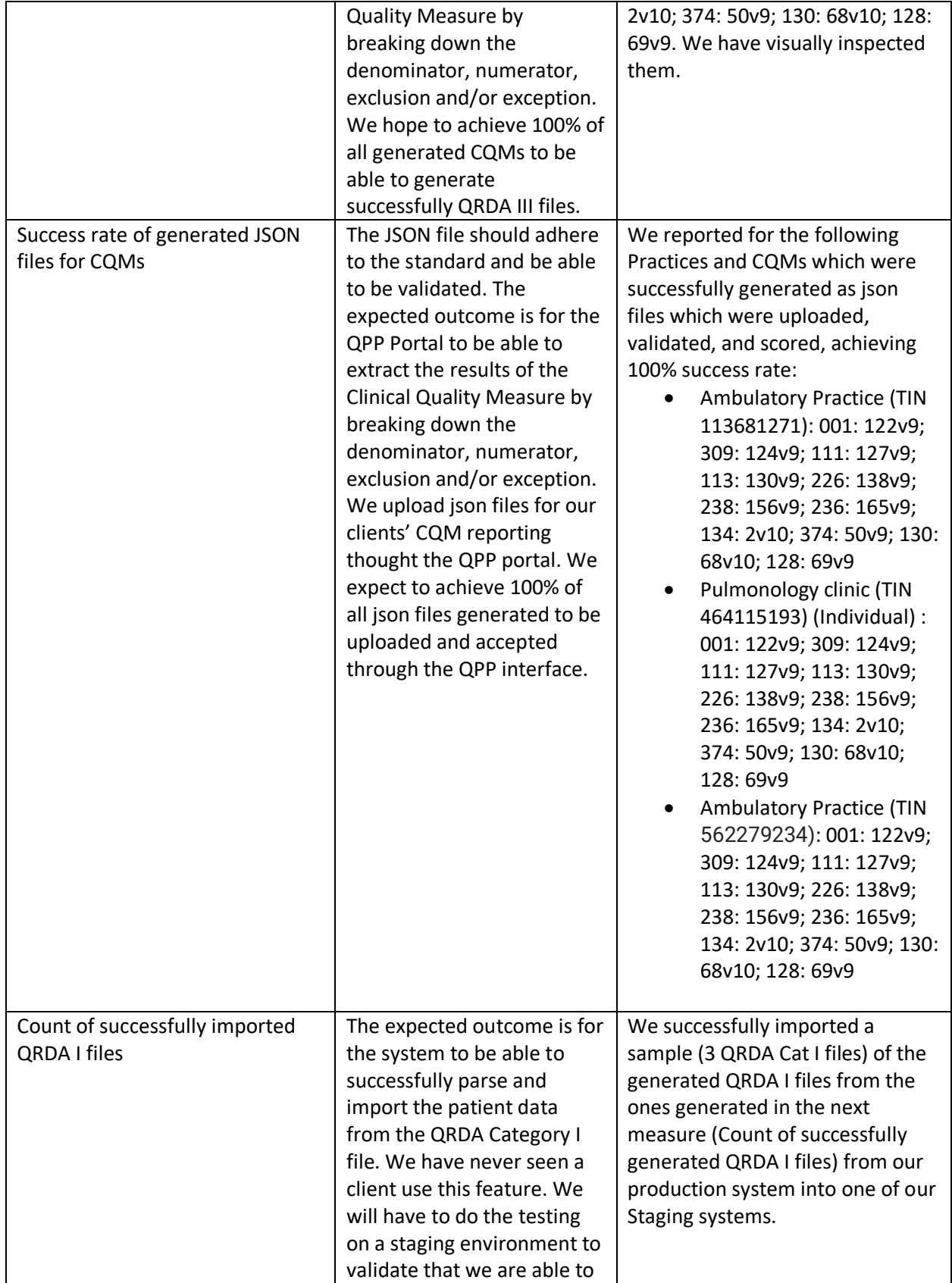

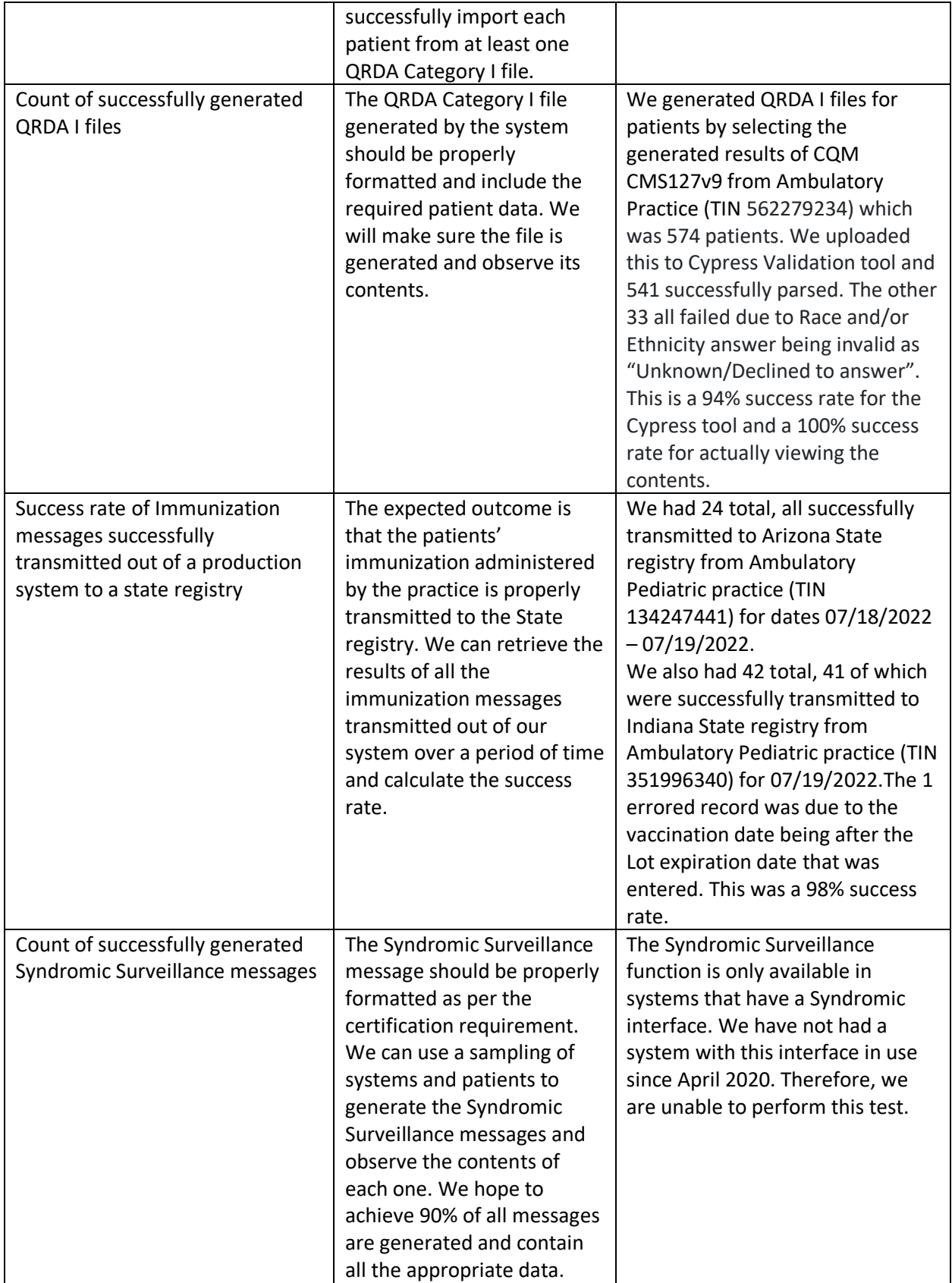

### **Rel** Med Solutions **Real World Testing**

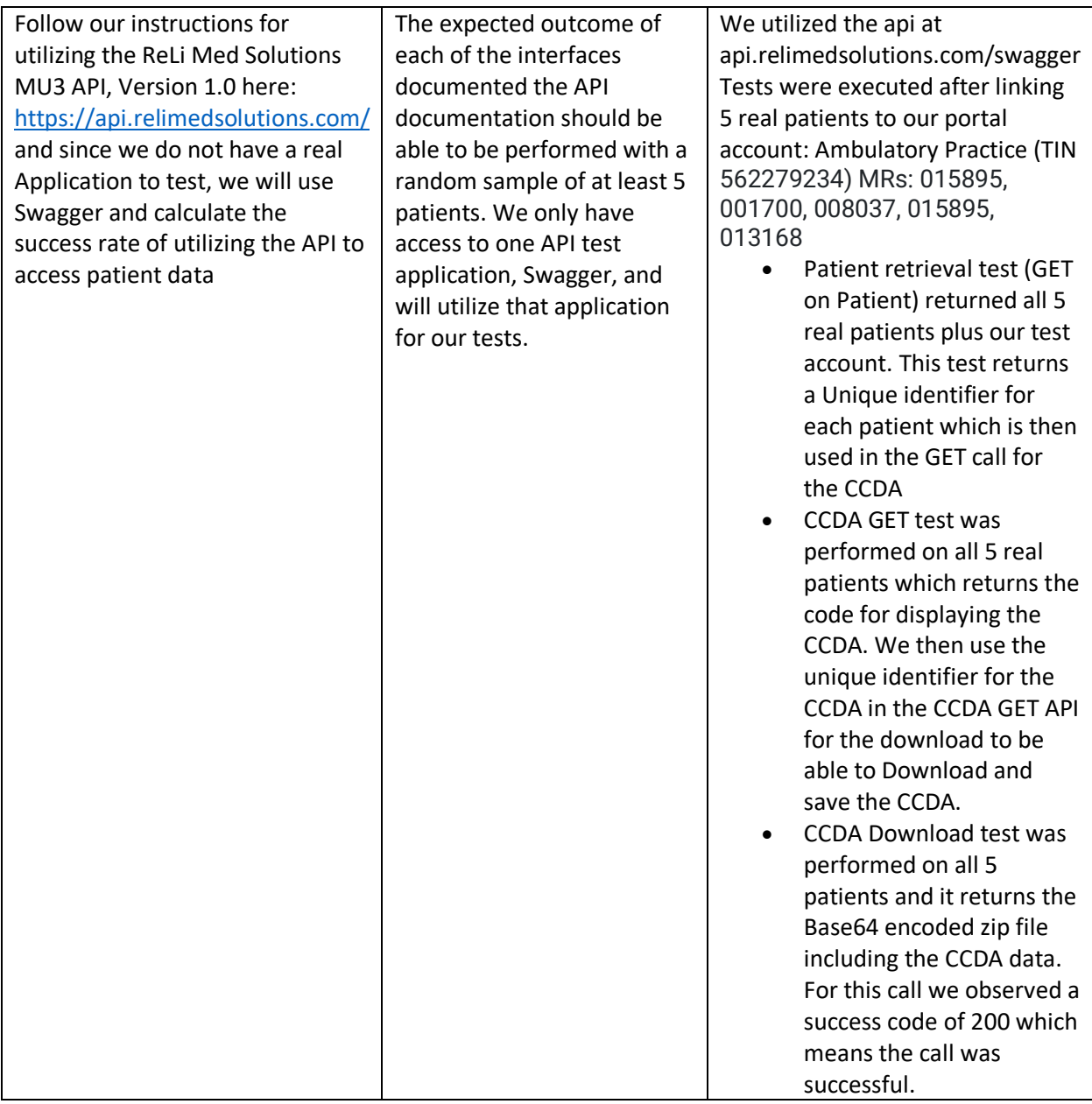

#### ATTESTATION

Authorized Representative Name: Lisa Davies

Authorized Representative Email: ldavies@relimedsolutions.com

Authorized Representative Phone: 919-852-3450

Authorized Representative Signature:

Date: 02/27/2023